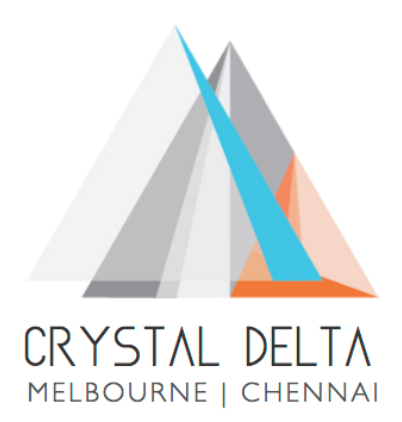

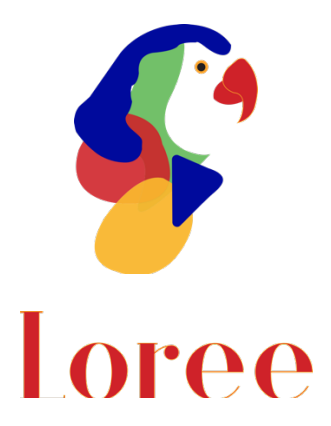

# **Release 1902.4**

Dated on -24<sup>th</sup> May 2019

### **Table of contents**

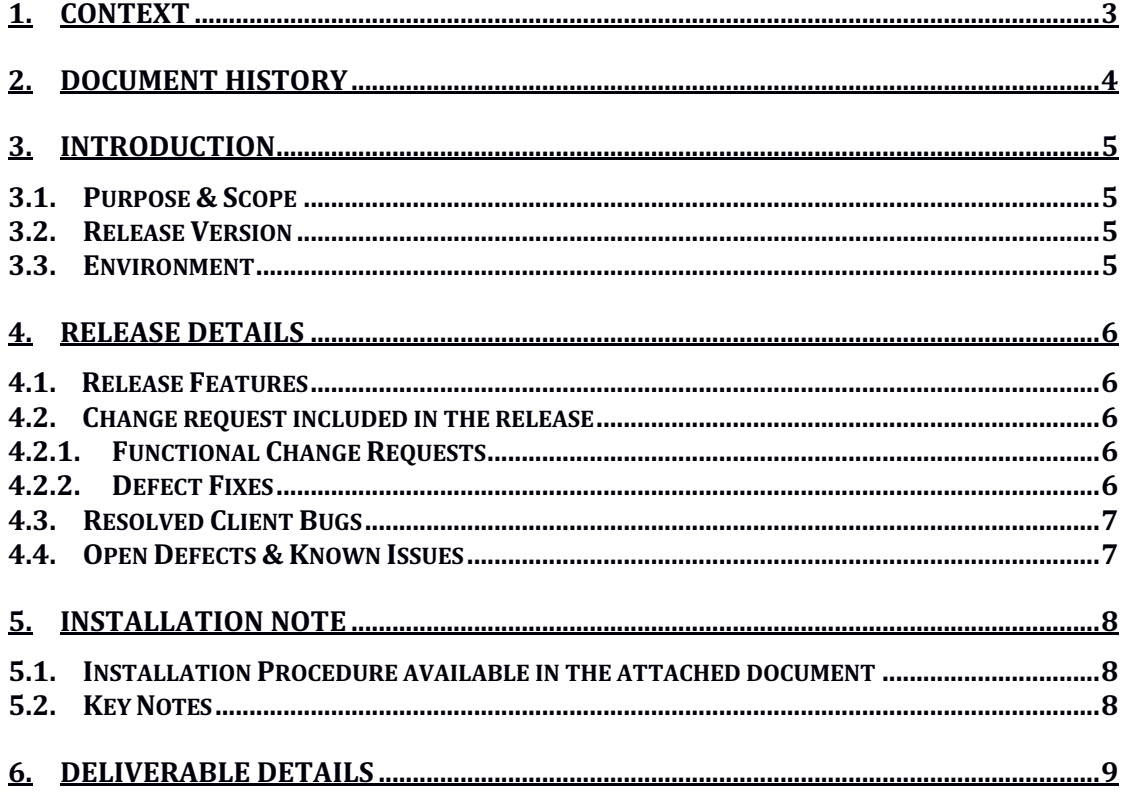

## **1. Context**

This document contains the Release Notes for Loree (Release 1902.4) for Canvas LMS

# **2. Document History**

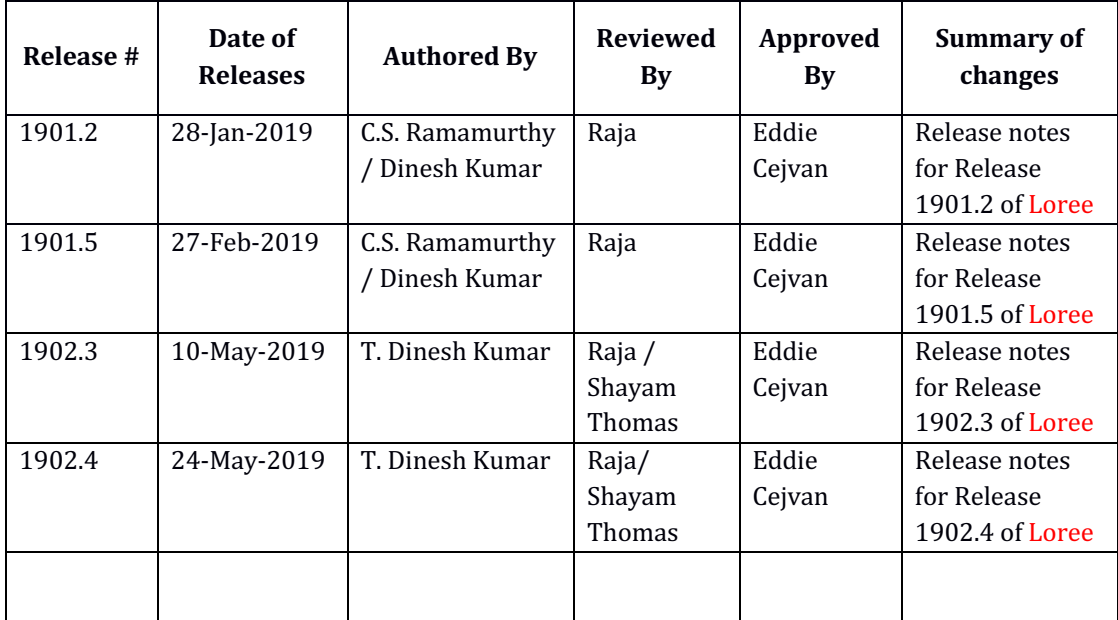

## **3. Introduction**

### 3.1. Purpose & Scope

This release is focuses on key enhancements to the Loree which were requested by the various canvas instructures. As these enhancements add to the robustness and flexibility of the product, the features have been incorporated as generic product features rather than as an exclusive release. For more details on the product features that forms a part of this release, refer section 4

### 3.2. Release Version

#### **Loree Version 1902.4**

#### 3.3. Environment

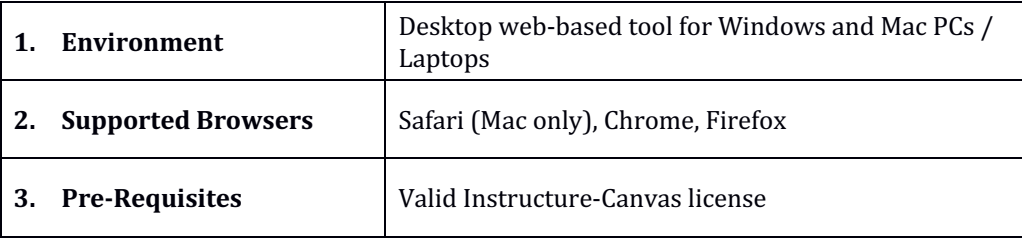

### **4. Release Details**

#### 4.1 Release Features

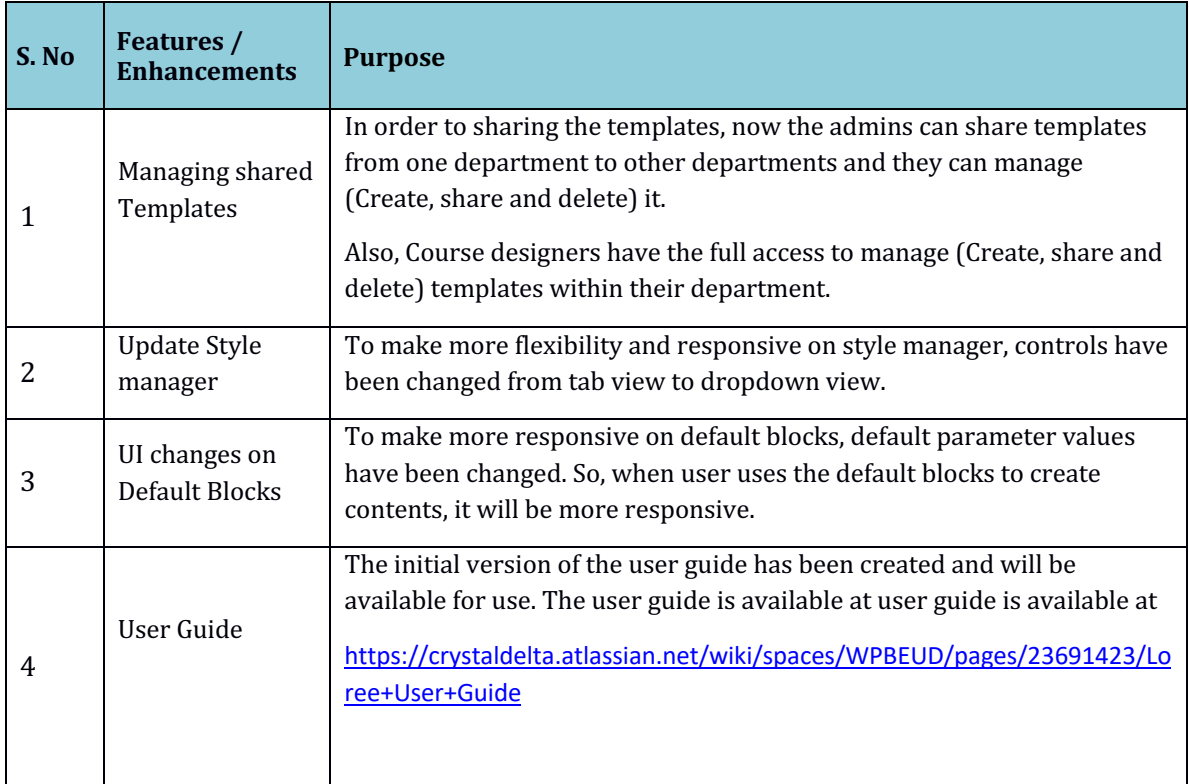

#### 4.2. Change request included in the release

### 4.2.1. Functional Change Requests

- For Arc Media, Individual account login has been implemented for Canvas Instructure.
- Cancel option added in End User License Agreement page.

### 4.2.2. Defect Fixes

- Multi-lingual supports on all browsers have been fixed
- Localisation supports has been improved for all machines
- Style manager related defects resolved
- Template sharing and fetching related issues were fixed

### 4.3. Resolved Client Bugs

• Content Duplication and Empty spaces related div issues after saving page has been temporarily resolved

### 4.4. Open Defects & Known Issues

- Accessibility Checker reports needs to be improved on existing contents.
- Arc Media global login needs to be improved
- Facing Content duplication issue when saving the content from Loree to canvas.
- Invalid access token issue when generating refresh tokens from canvas.
- JavaScript and CSS files not fully loaded in clients Instructure.

# **5. Installation Note**

5.1. Installation Procedure available in the downloaded installation setup file.

5.2. Key Notes

NA

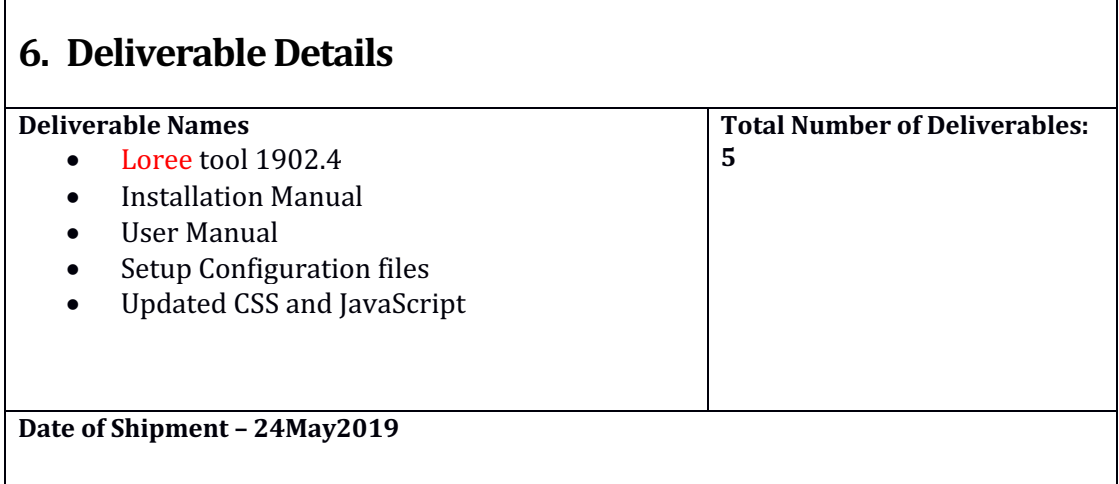